### The new AliRoot DB access classes

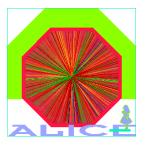

### **Alberto Colla**

(Alice off-line Calibration and Alignment grup)

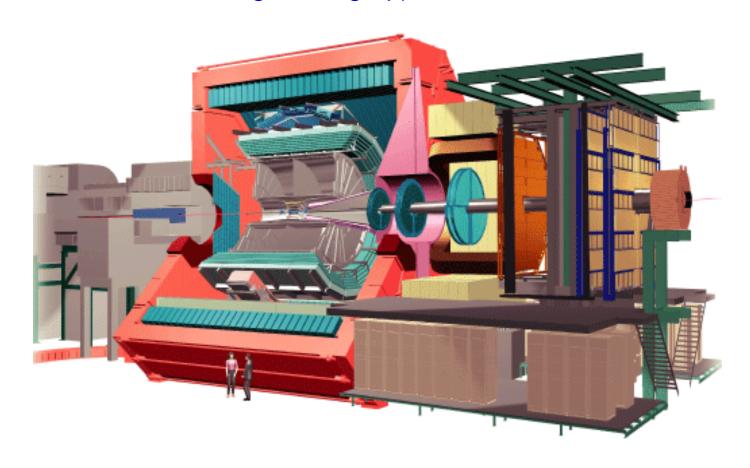

Alice off-line meeting

Cern, October 3, 2005

# Summary

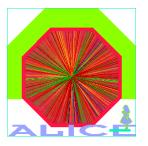

- History
- Underlying principles
- New features (wrt first publication, June 2005)
- Description of the CDB access classes
- Examples of use cases

# "History" of DB access classes

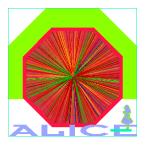

- Original idea and first implementation by **T. Kuhr** (late 2004)
- Since February 2005: work on the framework implementation is carried out in the core offline group
- First presentation of the prototype to the off-line community: **June**2005 Alice off-line meeting
- Development performed taking into account the many and useful discussions with software and detector experts which followed the publication of the prototype

# Underlying philosophy

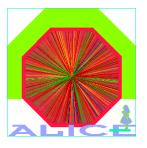

- The Alice offline calibration and alignment framework provides the **software** infrastructure for storage and access to the experiment condition data
- Calibration and alignment objects are Root TObjects stored into Root files
- Calibration and alignment objects must be run dependent objects
- Database is **read-only** (automatic versioning tools)
- The framework provides storage and access into **Grid** and **local** environment
- Storage and retrieval technique is transparent to the user

# New features (Introduction)

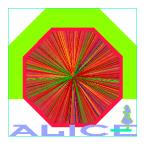

- Implementation of the Grid storage access class AliCDBGrid
- New manager class AliCDBManager
  - → Handles activation and deactivation of one or more storage system
  - **Owns** the instances of the active storages
- "Factory" and "Parameter" classes associated to each specific storage
  - Used by the manager to activate storage locations
  - > Storage systems are identified by a string ("uri") or set of parameters
- New **versioning schema** introduced
  - Two version numbers: "Grid" version and "local" (sub)version
- Object's container class (AliCDBEntry) and object's metadata classes have been redesigned

# Software requirements

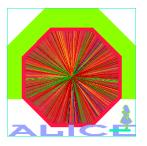

- AliRoot **HEAD**
- Root **v5-04-00**
- For Grid access: Alice VO registration, AliEn client (gShell)
- AliCDB\* classes are in STEER:
  - AliCDBManager
  - → AliCDBStorage
  - → AliCDBGrid, AliCDBLocal, AliCDBDump
  - → AliCDBEntry
  - → AliCDBId
  - AliCDBMetaData

### CDB access classes schema

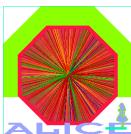

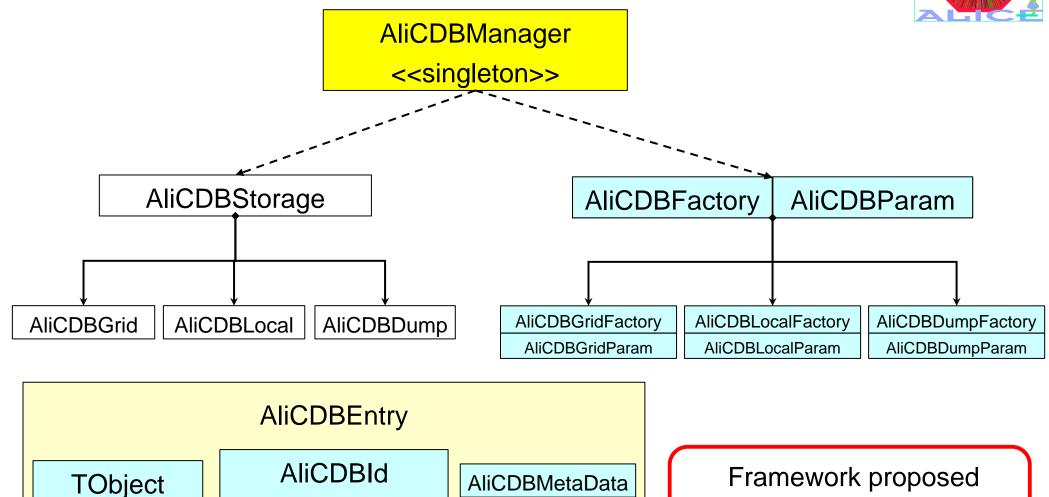

AliCDBId

AliCDBPath

AliCDBRunRange

version, subVersion

Framework proposed and mainly developed by **Boyko Yordanov** 

# CDB access classes relationships

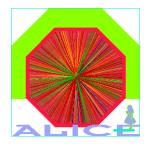

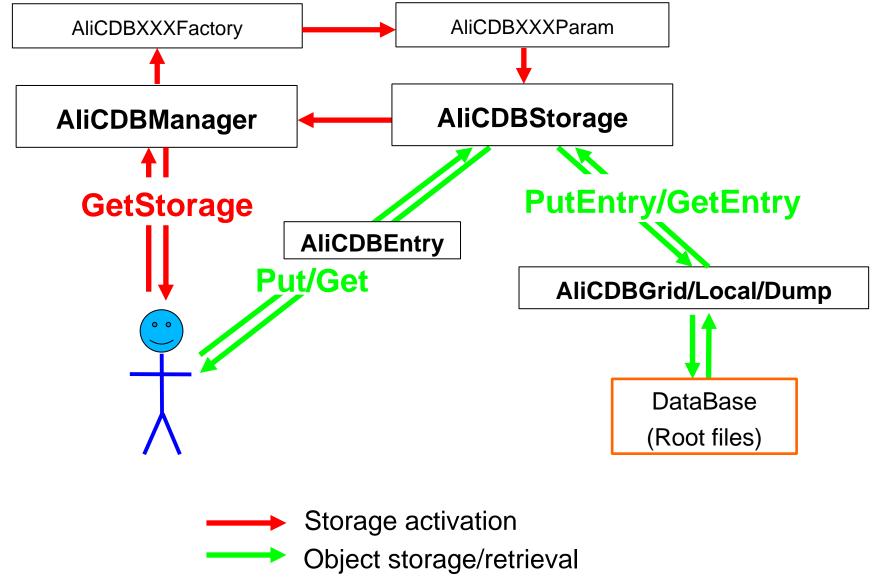

# **Summary**

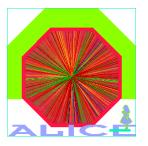

- History
- Underlying principles
- New features (wrt first publication, June 2005)
- Description of the CDB access classes
- Examples of use cases

# **AliCDBEntry**

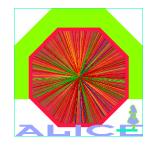

- Container class. It has:
  - The calibration or alignment object (anything inheriting from TObject)
  - → The object's identifier (AliCDBId)
  - The object's metadata (AliCDBMetaData)
- Remember: Each AliCDBEntry contains a **single object** (which can be a container of more objects). It is identified by a **name** (**path**) and its validity is specified by a **run range** and a **version**.
- Some public AliCDBEntry methods:
  - SetObject(TObject\*), TObject\* GetObject()
  - SetId(const AliCDBId&), AliCDBId& GetId()
  - SetMetaData(AliCDBMetaData\*),

AliCDBMetaData\* GetMetaData()

SetOwner(Bool\_t), Bool\_t IsOwner()

SetOwner sets AliCDBEntry object as the **owner** of the TObject and AliCDBMetaData objects (so that they are deleted with AliCDBEntry)

### **AliCDBId**

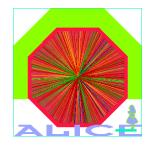

- Contains the set of the object's metadata which uniquely identifies it (path, run validity range, versions)
- It has two purposes:
  - During storage it is used to **build the location** (e.g. directory path, file name) where the object will be stored
  - During retrieval it is used to identify the object and, if needed, to specify the required version
- Data members:
  - → AliCDBPath fPath: the object's path
  - → AliCDBRunRange fRunRange: the object's validity range
  - → Int\_t fVersion, Int\_t fSubVersion: the object's Grid and local versions
  - TString fLastStorage: "previous" storage location of the object (new, grid, local, dump). It is set at first storage and during object's retrieval and helps to "backtrace" the object's history.

# AliCDBPath, AliCDBRunRange

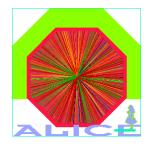

- AliCDBPath contains the object's path name (TString fPath)
- The path must have a three-level directory structure:

## "level0/level1/level2"

- Example: "ZDC/Calib/Pedestals"
- Wildcard character \* allowed if path is used to specify selection criteria or for multiple object retrieval (e.g. "ZDC/\*" or "TPC/Calib/\*" ...)
- AliCDBRunRange contains the **run validity range** of the object (Int\_t fFirstRun, Int\_t fLastRun)
- AliCDBId contains public getter/setters for path, run numbers, versions ...

### AliCDBMetaData

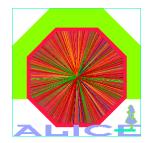

- Contains the set of the object's metadata not used for storage/retrieval
- Data members and getter/setters for:
  - → Object's class name (TString)
  - → Responsible's name (TString)
  - → AliRoot version used for the object (TString)
  - → Beam period number (UInt\_t)
  - Comment string (TString)
  - TMap of any additional set of "properties":
    - TMap format: (const char\* property, TObject\* object)
    - Getter function to get the metadata object associated to "property":

```
TObject* GetProperty(const char* property)
```

see also: RemoveProperty(...), PrintMetaData()

# AliCDBManager

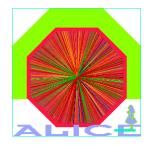

- Singleton (AliCDBManager::Instance())
- Owner of the activated storage object instances
- holds:
  - → List of the registered factories (3 available storage factories: Dump, Local, Grid).
  - → List (TMap) of **active storages** (storage object instances created with AliCDBManager::GetStorage())
- Factory registration is **hard-coded**; it is done at the first call of AliCDBManager::Instance()
  - → AliCDBGridFactory is registered only if Root is enabled for AliEn access
  - → If Grid factory is not registered the corresponding storage cannot be activated (null AliCDBStorage pointer returned)

# AliCDBManager (2)

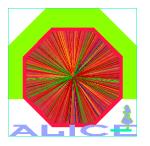

To activate a new storage instance use AliCDBManager method GetStorage:

```
AliCDBStorage* GetStorage(const char* dbString);

AliCDBStorage* GetStorage(const AliCDBParam* param);

Returns pointer to the active instance of AliCDBStorage
identifying the storage
```

- GetActiveStorages() returns list of active storages
- Public methods added to select single "default storage" and "drain storage" (see later)
- Destroy() method deletes AliCDBManager instance and all the active storages

# **AliCDBStorage**

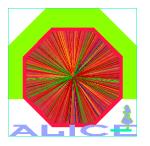

Interface for the concrete storage types (Dump, Local, Grid)

Public virtual functions to store/retrieve objects:

```
→ Bool_t Put(AliCDBEntry* entry);
→ Bool_t Put(object, Id, MetaData)

→ AliCDBEntry* Get(const AliCDBId& query) → Single request
→ AliCDBEntry* Get("path", runNumber, version, subVersion)

→ TList* GetAll(const AliCDBId& query) → Multiple request
→ TList* GetAll("path", runNumber, ...)
```

# AliCDBStorage (2)

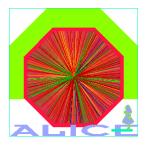

- During retrieval, AliCDBId query is used to specify:
  - The **path** of the requested object (wildcards allowed for multiple requests)
  - The run number
  - Optionally, the version and subversion (highest version search if not specified)

- Possibility to specify a list of "**selection criteria**" has been mantained:
  - > Void AddSelection (const AliCDBId& selection)
  - Void AddSelection("path", firstRun, lastRun, version, subVersion)
  - See also: RemoveSelection(...), RemoveAllSelections(),
    PrintSelectionList()

### **AliCDBGrid**

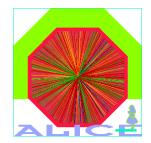

- Access class to an object stored into a Grid database
- Based on the Root **TGrid/Talien plugin**, uses **gliteUl libraries**
- U.r.i. pattern: "alien://host:port;user;DBPath;SE" Example:

"alien://aliendb4.cern.ch:9000;colla;DBFolder;ALICE::CERN::se01"

- If DBFolder is not a full path it is created from the home directory
- AliCDBGridParam members: fHost, fPort (UInt\_t), fUser, fDBPath, fSE (TString)
- One single AliCDBEntry stored in each TAlienFile:

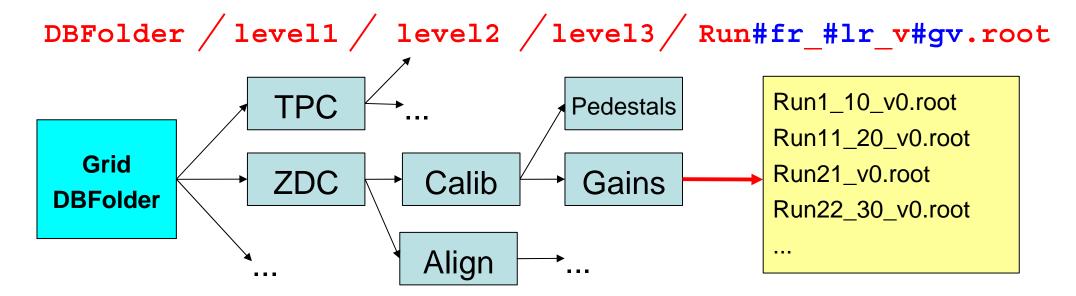

### **AliCDBLocal**

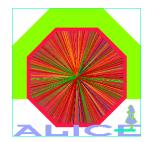

- Access class to an object stored into a local database
- U.r.i. pattern: "local://DBPath"
  - > If DBPath is not a full path it is created from the working directory
- AliCDBLocalParam member: fdbPath
- One single AliCDBEntry stored in each local root file:

DBFolder /level1 /level2 /level3 / Run#fr\_#lr\_v#gv\_s#lv.root

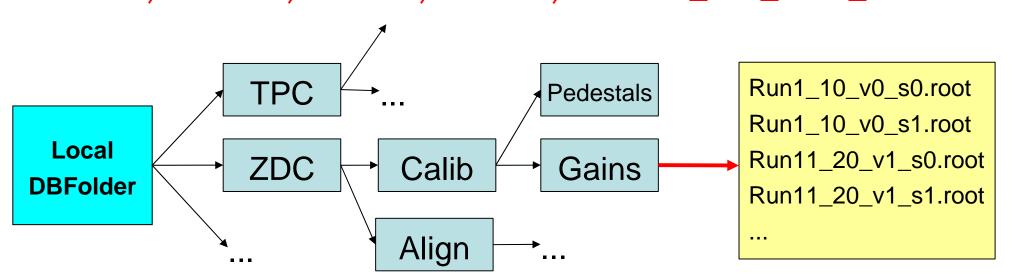

# AliCDBDump

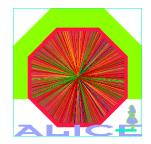

- Access class to an object stored into a "dump" local file
- U.r.i. pattern: "dump://fileName(; ReadOnly)"
  - > If **fileName** is not a full path the file is created/opened in the working directory
  - If ReadOnly is specified the file is opened in read-only mode
- AliCDBDumpParam member: fDBPath, Bool\_t fReadOnly
- All the AliCDBEntry objects stored in the dump root file:

# Local DumpFile.root:

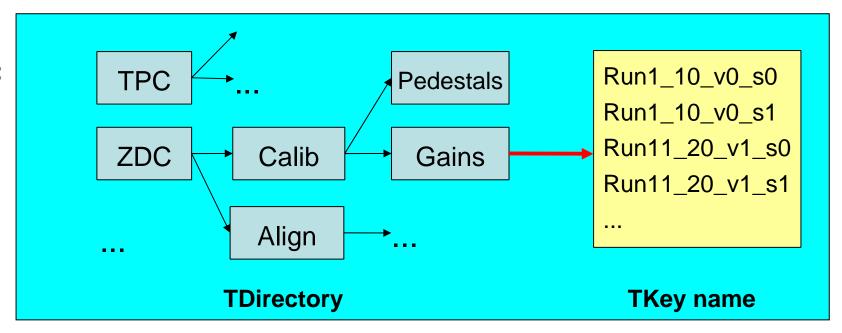

# New versioning schema

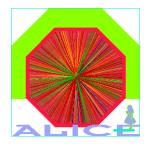

- Object version is automatically set during storage
- Two version numbers: the first one stands for "Grid version", the second (**subVersion**) stands for "**Local version**"
- Example:

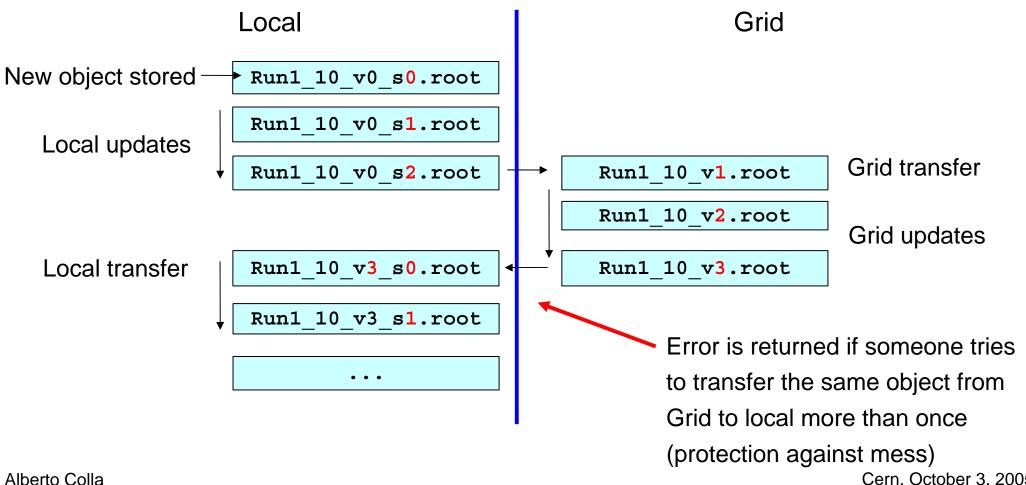

# Summary

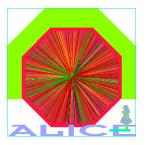

- History
- Underlying principles
- New features (wrt first publication, June 2005)
- Description of the CDB access classes
- Examples of use cases

# Activation of new storage locations

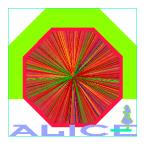

Using the storage's URI

```
AliCDBManager *man = AliCDBManager::Instance();
AliCDBStorage *storGrid = man->GetStorage
   ("alien://aliendb4.cern.ch:9000;colla;DBFolder;ALICE::CERN::se01");
AliCDBStorage *storLoc = man->GetStorage("local:///work/DBFolder");
```

Using the AliCDBParam class

```
AliCDBGridParam param
  ("aliendb4.cern.ch",9000,"colla","DBFolder","ALICE::CERN::se01");
AliCDBStorage *storGrid =
    AliCDBManager::Instance()->GetStorage(&param);
```

# Object storage

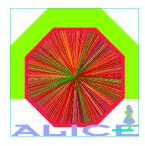

```
// some code to create the TObject *object
// set object's path and run validity range in AliCDBId
AliCDBId id("ZDC/Calib/Pedestals",1,10);
                     path
                                   runRange
// Set additional object's metadata
AliCDBMetadata md;
md.Set... //fill metadata using AliCDBMetaData setters
// Put object into the database
storLoc->Put(object, id, &md);
```

→ Object stored into local file:

DBFolder/ZDC/Calib/Pedestals/Run1 10 v0 s0.root

# Object retrieval

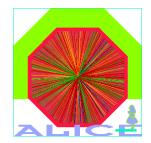

Single object retrieval

```
AliCDBEntry *entry;
entry = storLoc->Get("ZDC/Calib/Pedestals",5);
entry = storLoc->Get("ZDC/Calib/Pedestals",5,2);
entry = storLoc->Get("ZDC/Calib/Pedestals",5,2,4);
// Get Id, metaData, object from entry
AliCDBId id = entry->GetId();
AliCDBMetadata *md = entry->GetMetaData();
ObjClass *obj = entry->GetObject();
```

Look for highest version & subVersion

Look for version 2 & highest subVersion

Look for version 2 & subVersion 4

### Multiple object retrieval

```
TList *list; // list will contain AliCDBEntry obj's
list = storLoc->GetAll("ZDC/Calib/*",5);
entry = (AliCDBEntry*) list->At(0);
```

run

# Object retrieval (2)

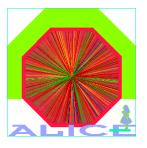

Object retrieval using AliCDBStorage "selection criteria" methods:

```
// I want version 2 for all "ZDC/Calib/*" obj's for runs 1 to 100
storLoc->AddSelection("ZDC/Calib/*",1,100,2)
// and version 1_0 for "ZDC/Calib/Pedestals" obj's for runs 5-10
storLoc->AddSelection("ZDC/Calib/Pedestals",5,10,1,0)
TList *list = storLoc->GetAll("ZDC/*",5)
```

"General" selection criteria ("ZDC/\*") should be added before more specific ones!

# Default and Drain storages

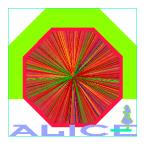

Among the active AliCDBStorage objects collected by AliCDBManager, one can choose two as the "default" and "drain" storages:

```
AliCDBManager::Instance()->SetDefaultStorage(const char* "uri");
AliCDBManager::Instance()->SetDefaultStorage(AliCDBParam* param);
AliCDBManager::Instance()->SetDefaultStorage(AliCDBStorage* sto);
AliCDBManager::Instance()->SetDrain(const char* "uri");
AliCDBManager::Instance()->SetDrain(AliCDBParam* param);
AliCDBManager::Instance()->SetDrain(AliCDBStorage* sto);
```

- > If the storage instance is not present in the collection it is created and added to it
- The first created storage instance is automatically set as the default storage
- Removal of default and drain storages (objects aren't removed from list of active storages!)

```
AliCDBManager::Instance()->RemoveDefaultStorage();
AliCDBManager::Instance()->RemoveDrain();
```

Alberto Colla Cerri, October 3, 2005

# Use of default and drain storages

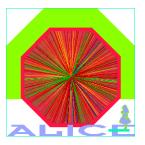

To check the activation of the default and drain storage pointers:

```
(Bool_t) AliCDBManager::Instance()->IsDefaultStorageSet();
(Bool_t) AliCDBManager::Instance()->IsDrainSet();
```

The pointer to the default storage is returned by:

```
AliCDBManager::Instance()->GetDefaultStorage();
```

If the drain storage is activated, each entry retrieved from any storage is put into it:

```
AliCDBManager *man = AliCDBManager::Instance();
man->GetStorage("alien://..."); // this is the default storage
man->SetDrain("dump://DBDrain.root"); // this is the drain storage
AliCDBEntry *entry;
entry = man->GetDefaultStorage()->Get("ZDC/Calib/Pedestals",5);
```

→ Retrieved entry is drained into dump file!

# For further examples...

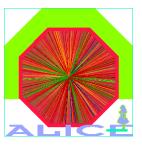

- Run tutorial macro macros/DBAccessTutorial.C
  - → It requires AliEn access! If AliEn is not enabled in Root, replace the alien storage activation with a local "dummy" one ...

Follow today's "live" tutorial!

# Proposal of a new storage schema

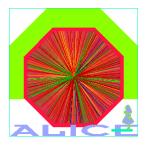

- New storage schema proposed by **Boyko Yordanov** which optimizes **time efficiency** of storage and retrieval processes
- Current implementation:
  - → Every set of objects with same name (e.g. "ZDC/Calib/Pedestals") is stored in the same location ("linearly"), regardless of their versions:

# ZDC/Calib/Pedestals: Run0\_10\_v1.root Run0\_10\_v2.root Run11\_20\_v1.root ...

- → For a modified object (new version), it is necessary to **iterate** over the already existing ones to get the **version number**.
- The same number of iterations is needed for **automatic data retrieval** (highest version)

# New data storage idea

- For a new object (e.g. ZDC/Calib/Pedestals): new branch, and for every version new sub-branch with the same name as the version number
- The "leaves" are the objects (files, root keys etc.) with name determined by the run range (and possibly the version still appended for clarity)
- Taking into account that for a given version there is **no overlapping** run ranges, we can **order them**
- This structure allows for less iterations in most of the cases thanks to the additional version branch and "Binary Tree" optimization.
  - example:

| ZDC/Calib/Pedestals/1/                  |
|-----------------------------------------|
| Run0_10_v1.root<br>Run11_20_v1.root<br> |
| ZDC/Calib/Pedestals/2/                  |
| Run0_10_v2.root                         |
| •••                                     |

### Performance tests

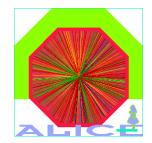

Sequential run range storage (no overlapping):

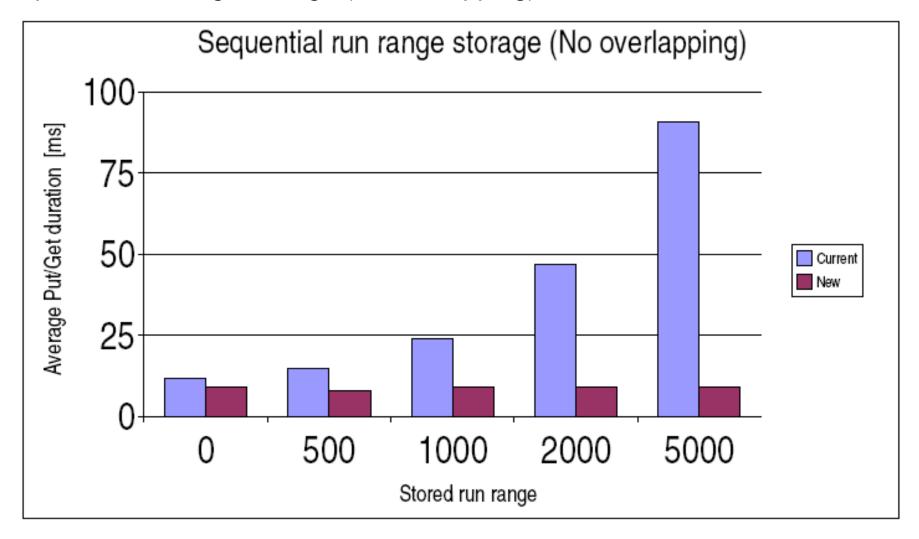

This test stores and retrieves values for particular object increasing run range every time by one. There is only one version number. With the "current" method put/get time depends on the number of files. With the "New" method put/get time is constant.

# Performance tests (2)

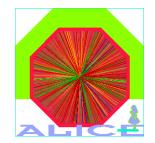

Random run range storage (overlapping):

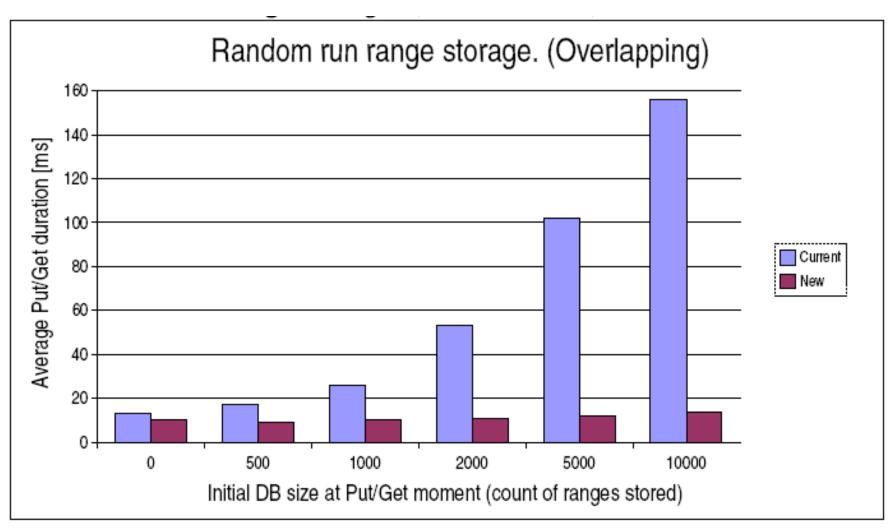

This test stores and retrieves values of particular object with random run range. Run range is overlapping and version number increases. With the "Current" method put/get time depends on the size of DB. With the "New" method put/get time is constant.